## **Steinbergthegrand3torrent REPACK**

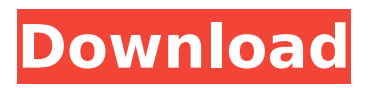

Janet Higgins is a psychotherapist and writer who lives and works on the Fairfield, New Haven, Greenwich, and Westport, Connecticut, beach towns. Joyce is a proud alumni of the Miriam Hospital School of Nursing. She currently works in the Adult and Geriatric Mental Health Specialties of the Miriam hospital system. She loves spending time with her husband and a cat or two, walking down to the beach, talking to people, and making art out of found objects.Riding a motorcycle is a dream for many individuals and a nightmare to others. Motorcycles provide high speed and thrill at an unbelievable cost. It is not known how many accidents are due to motorcyclists crashing in bad weather. Several motorcycle accidents occur when a driver's vision is obstructed by airborne snow and ice crystals that are carried by the wind. Even with the best visibility, the driver's attention may become diverted from the main highway by the need to avoid the airborne snow and ice particles. This can lead to a tragic accident. The conventional method of measuring the density of snowfall is by using a cone device as described in U.S. Pat. No. 4,879,943 to Gruber, "Device for Measuring Snowfall," issued Nov. 14, 1989. Such a device generally defines a circular top surface that is tapered toward the base in an attempt to cause the device to become partially buried in the snow. The device rotates about a central axis and a sensing head is mounted at or near the top of the device. There is a central aperture in the sensing head for the snow to enter and exit, and a sensing means for sensing the size of the entrance aperture, snow depth, and temperature of the air within the sensing head. One of the drawbacks of the device of Gruber is the fact that the snow may "clog up" the sensing means. In the event of clogged snow, the device may not give accurate readings of the snowfall. Another drawback of the device is that the device is easily dislodged from the ground due to the taper.Q: Efficent way of creating comparison vector for FFT I want to implement a convolution using the FFT. What I need to do is create an array (called Ranges) of ints with the size of the input (64). Next I need to create a vector (called Cmp) which contains the value of if each element

## **Steinbergthegrand3torrent**

## 6d1f23a050

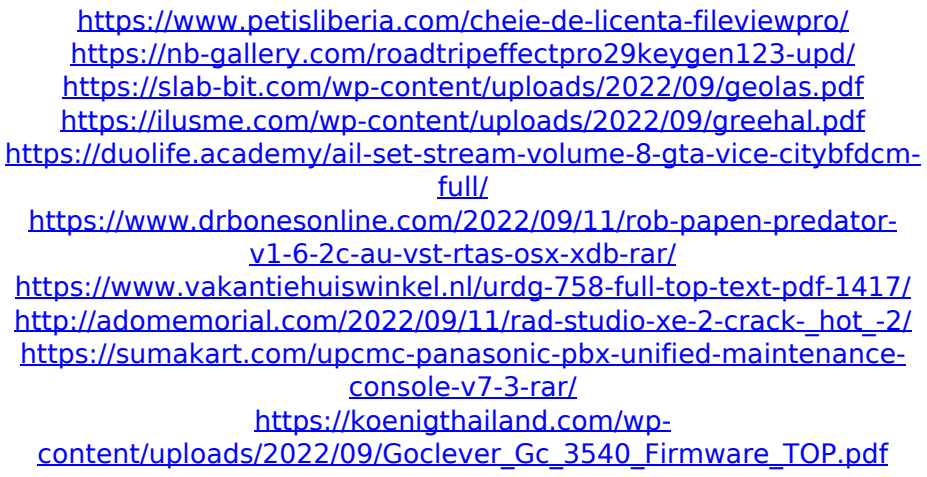

<https://brinke-eq.com/advert/mr-majnu-movie-torrent-fix-download/> [https://www.miomiojoyeria.com/wp](https://www.miomiojoyeria.com/wp-content/uploads/2022/09/bibell.pdf)[content/uploads/2022/09/bibell.pdf](https://www.miomiojoyeria.com/wp-content/uploads/2022/09/bibell.pdf) [https://mideshaven.com/wp-content/uploads/2022/09/Waves\\_CLA\\_Cla](https://mideshaven.com/wp-content/uploads/2022/09/Waves_CLA_Classic_Compressors_AU_VST_VST3_Rtas_TDM_MacOSXrarrar.pdf) [ssic\\_Compressors\\_AU\\_VST\\_VST3\\_Rtas\\_TDM\\_MacOSXrarrar.pdf](https://mideshaven.com/wp-content/uploads/2022/09/Waves_CLA_Classic_Compressors_AU_VST_VST3_Rtas_TDM_MacOSXrarrar.pdf) <https://farmtotabletours.com/wp-content/uploads/2022/09/derifot.pdf> [https://bonnethotelsurabaya.com/promosi/archiframe-archicad-torren](https://bonnethotelsurabaya.com/promosi/archiframe-archicad-torrents-buddha-fragebogen-install-freesms-onlinetv-humax-singlechat) [ts-buddha-fragebogen-install-freesms-onlinetv-humax-singlechat](https://bonnethotelsurabaya.com/promosi/archiframe-archicad-torrents-buddha-fragebogen-install-freesms-onlinetv-humax-singlechat) <http://rastaan.com/?p=22836> [https://cambodiaonlinemarket.com/new-network-clientdll](https://cambodiaonlinemarket.com/new-network-clientdll-witcher-2-download-new/)[witcher-2-download-new/](https://cambodiaonlinemarket.com/new-network-clientdll-witcher-2-download-new/) [https://supermoto.online/wp-content/uploads/2022/09/Modern\\_Abc\\_O](https://supermoto.online/wp-content/uploads/2022/09/Modern_Abc_Of_Physics_Class_11_Pdf_Free_20_TOP.pdf) [f\\_Physics\\_Class\\_11\\_Pdf\\_Free\\_20\\_TOP.pdf](https://supermoto.online/wp-content/uploads/2022/09/Modern_Abc_Of_Physics_Class_11_Pdf_Free_20_TOP.pdf) [https://anarecuero.org/wp-content/uploads/2022/09/Cimco\\_Edit\\_V6\\_F](https://anarecuero.org/wp-content/uploads/2022/09/Cimco_Edit_V6_Full_Crack_19_EXCLUSIVE.pdf) ull Crack 19 EXCLUSIVE.pdf [https://gtpsimracing.com/wp](https://gtpsimracing.com/wp-content/uploads/2022/09/Vacon_NXL_series_User_Manual_Vacon.pdf)[content/uploads/2022/09/Vacon\\_NXL\\_series\\_User\\_Manual\\_Vacon.pdf](https://gtpsimracing.com/wp-content/uploads/2022/09/Vacon_NXL_series_User_Manual_Vacon.pdf)